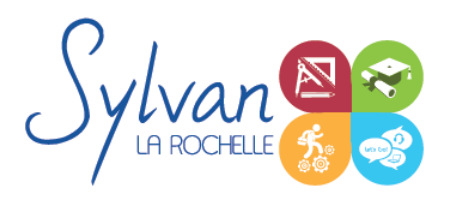

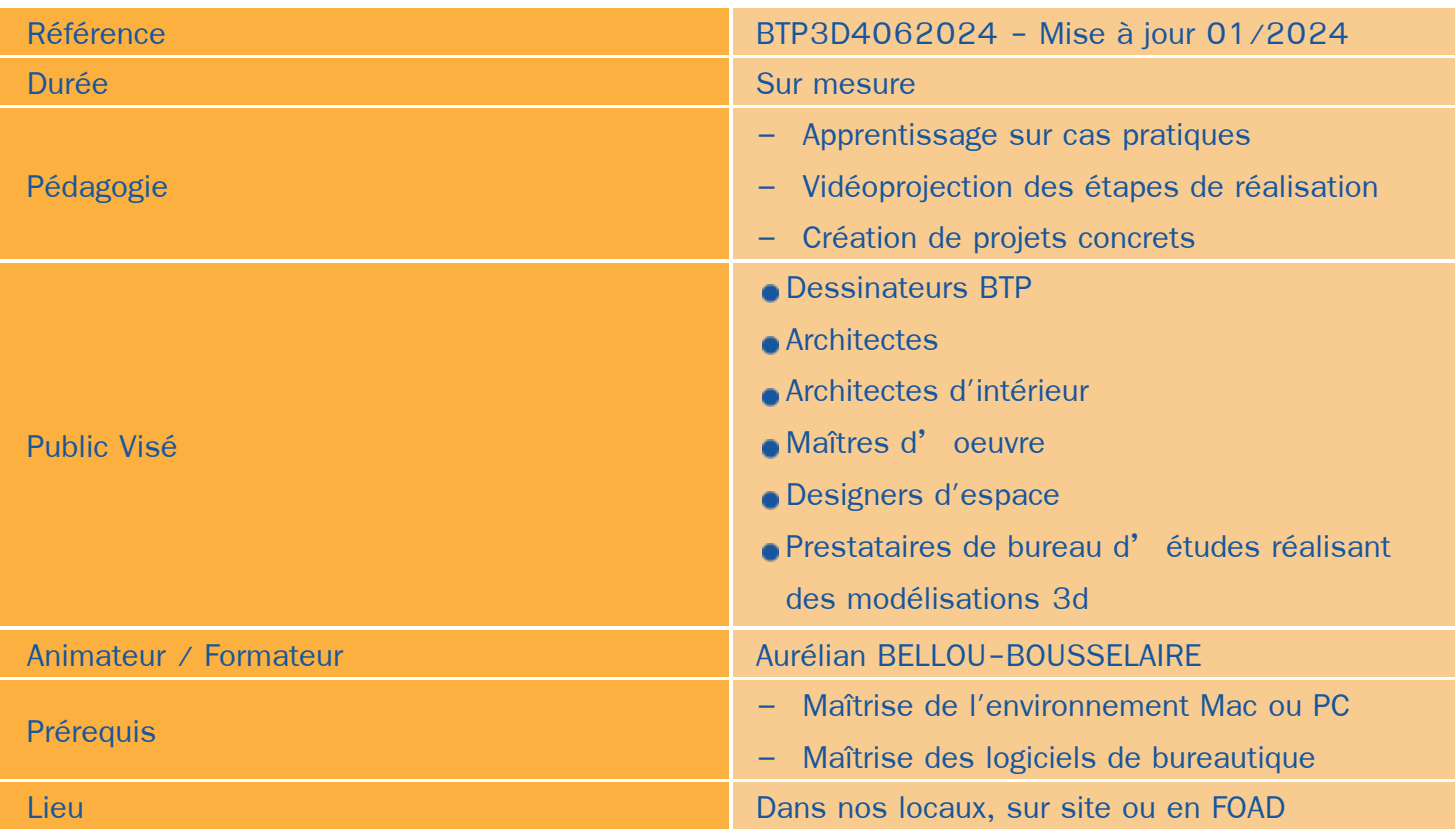

### Objectifs / Finalités

- Maîtriser les outils de base du logiciel Archicad
- Etre en mesure de constituer un projet complet (plans, façades, perspectives, coupes)
- Maîtriser le BIM et le travail collaboratif
- Réaliser des rendus 3D photoréalistes et les retoucher

### **Thématiques**

Cette formation est modularisée, elle peut-être donc suivie en totalité ou par module de manière personnalisée.

#### *Module 1 : Projets et BIM*

- Modèles : Modèles par défaut, contenu d'un modèle  $\bullet$
- **Bibliothèques** ٠
- Plans ۰
- Coupes, façades

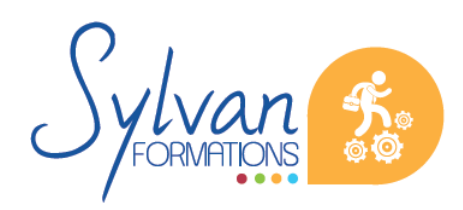

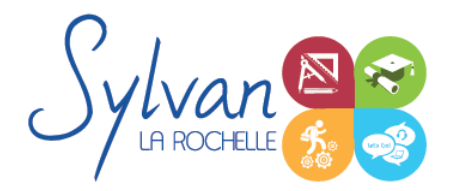

- Calques : Utilisation, combinaison ...
- Grille, murs
- **Structures**
- Matériaux
- Dossier d'affaire
- Gestion du cadastre et des plans existants
- Géolocalisation
- Nuages de points ۰
- Volumes 3D, modélisation
- Structures porteuses
- **Coques** ۰
- Révolution

#### *Séquence 2 : Construction*

- Fondations ۰
- Elements (portes, fenêtres, murs coulissants, toitures automatiques, toitures manuelles, poutres, sablières)
- Plans 2D
- Projection, coupes, plans de coupe, ajustement des plants de coupe
- Modélisation : Raccord entre éléments, réglages des priorités, assemblages simples et complexes, cotations 3D
- **Métré : Nomenclatures, éléments**

#### *Séquence 3 : Objets*

- **Escaliers** ٠
- **Etiquettes**
- Menuiseries intérieures
- Cotations : Cotations de base, de niveau et de façade
- Zones automatiques
- Tableau des surfaces brutes, nettes et habitables

#### *Séquence 4 : Exports graphiques*

- Vues
- Réglages de vues
- Cartouches, texte automatique ۰
- Numérotation automatique des ensembles et sous-ensembles
- Export PDF
- Export Autocad

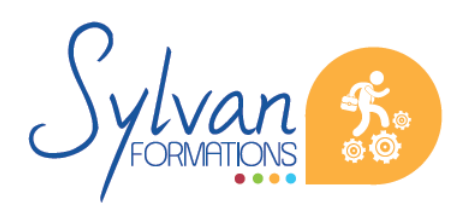

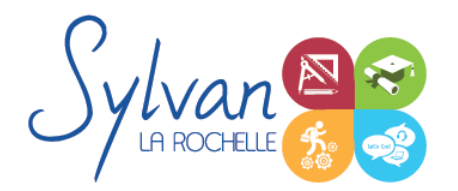

- Export BIMx
- Export de bâtiments 3D pour Google Earth

#### *Séquence 5 : Aménagement*

- Utilisation des styles pour la rénovation et l'aménagement.
- Création de symboles 2D et 3D modifiables
- Adaptation des huisseries, du mobilier
- Création de composants personnalisés
- Import de composants depuis Autocad ou 3Ds Max

#### *Séquence 6 : Projets*

- Création de projets concrets ۰
- Structure des fichiers et des modules
- Reprise de fichier existant (dont de version ancienne)
- Interopérabilité : Formats d'échange, 2D, 3D, IFC, BCF
- Partage des projets

#### *Séquence 7 : Mise en service*

- Téléchargement et installation des logiciels
- Prérequis techniques ٠
- Vue d'ensemble des logiciels
- L'espace de travail, l'interface et les boîtes d'outils ۰
- Les images composées de pixels (raster) ٠
- Les règles, les guides, les outils de mesure, la grille
- Formats de fichiers et travail collaboratif
- Les bonnes pratiques pour réaliser des rendus photoréalistes

#### *Séquence 8 : L'interface de Artlantis et l'interface de Twinmotion*

- L'interface générale
- Génération d'un fichier
- Les médias

#### *Séquence 9 : Les points de vue et la lumière*

- **Les points de vue**
- La caméra architecte
- La perspective

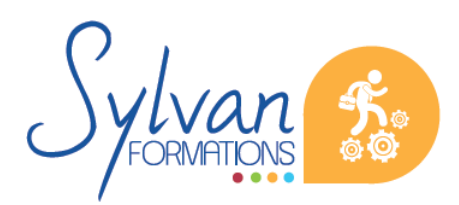

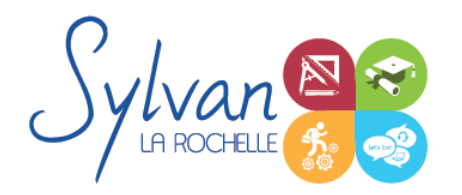

- La lumière par heliodon
- Le HDRi
- Les lumières artificielles
- Les points lumineux
- Les ombres portées
- Les groupes de lumière
- Les caméras physiques
- L' impact de l'environnement sur l'éclairage (uniquement sur Twinmotion) ۰
- La météo et le climat (uniquement sur Twinmotion)

#### *Séquence 10 : Les matières*

- Les shaders matière
- Les effets de matière
- Les vitrages et miroirs
- Les « Néon shaders » (uniquement sur Artlantis) ۰
- Les catalogues ٠
- Créer ses shaders (uniquement sur Artlantis)
- Les objets lumière ٠

#### *Séquence 11 : Les objets*

- Le placement d'un objet ۸
- Modifications, déplacements, duplications
- Les végétaux
- Ranger les objets par calques ۰

#### *Séquence 12 : Les vues*

- Les vues classiques ٠
- Les panoramas
- La visite virtuelle ۰
- La vidéo (uniquement sur Twinmotion) ۰
- L' intégration paysagère ۰

#### *Séquence 13 : Les animations*

- Les scènes
- La time-line
- Le time shift
- Les travelings

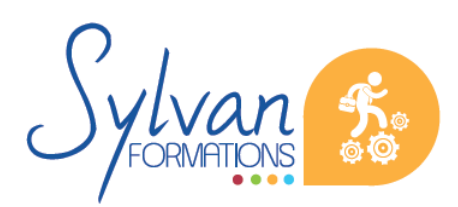

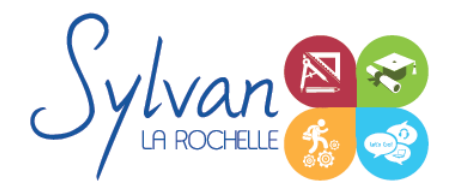

- **Les objets et personnages animés**
- L'eau ۰
- **La VR (Uniquement sur Twinmotion)**

### **Evaluations**

- **Evaluation pratique en fin de chaque séquence avec reprise si besoin des points non maîtrisés**
- **Evaluation par la production de projets en cours et en fin de formation**

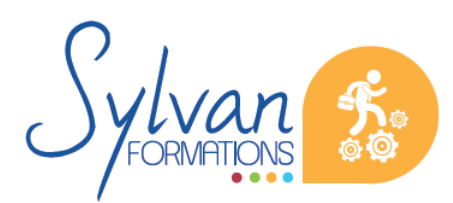